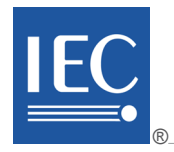

Edition 2.0 2009-04

# **INTERNATIONAL STANDARD**

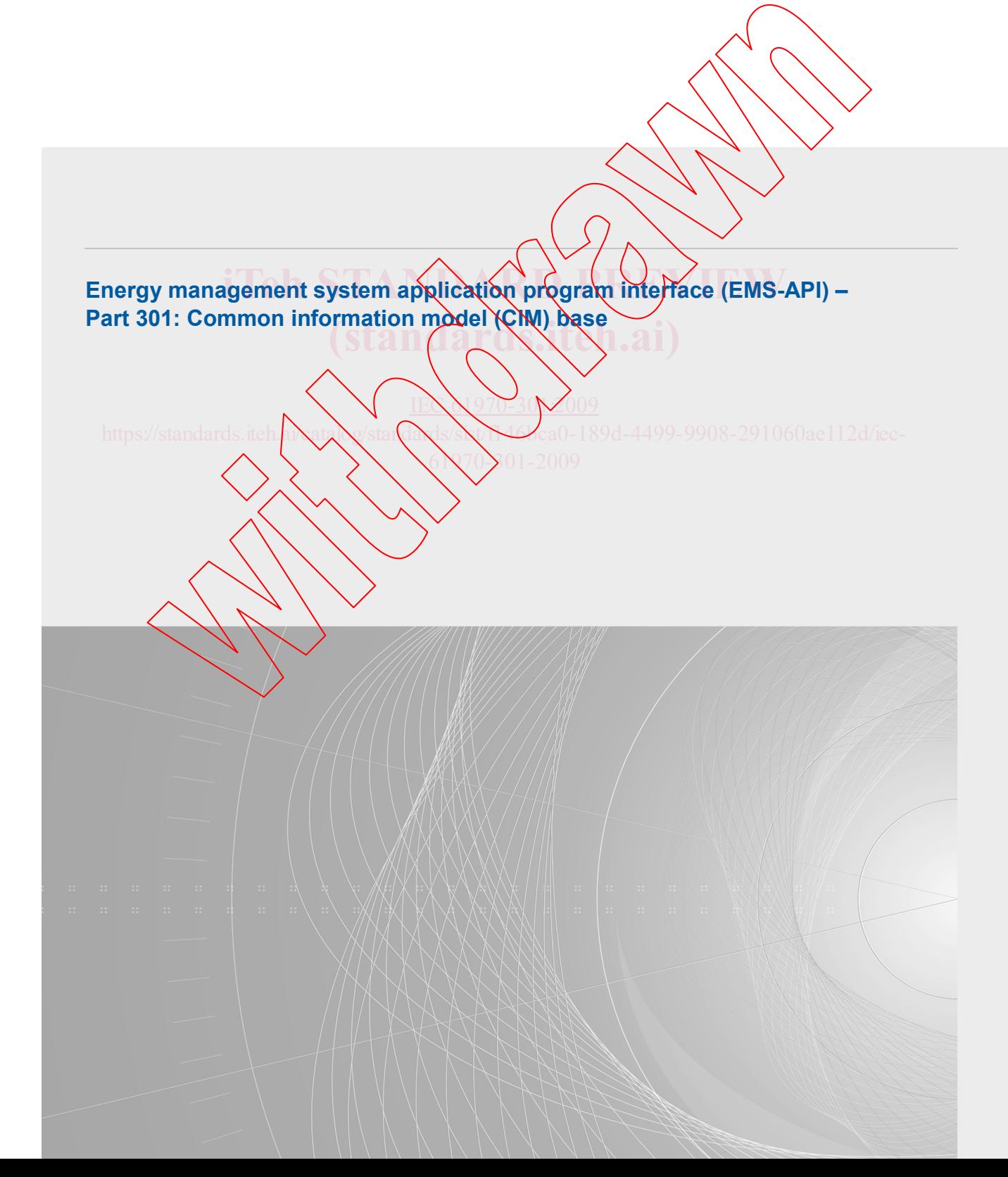

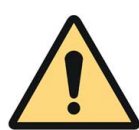

# **THIS PUBLICATION IS COPYRIGHT PROTECTED**

### **Copyright © 2009 IEC, Geneva, Switzerland**

All rights reserved. Unless otherwise specified, no part of this publication may be reproduced or utilized in any form or by any means, electronic or mechanical, including photocopying and microfilm, without permission in writing from either IEC or IEC's member National Committee in the country of the requester.

If you have any questions about IEC copyright or have an enquiry about obtaining additional rights to this publication, please contact the address below or your local IEC member National Committee for further information.

IEC Central Office 3, rue de Varembé CH-1211 Geneva 20 Switzerland Email: [inmail@iec.ch](mailto:inmail@iec.ch) Web: [www.iec.ch](http://www.iec.ch/)

#### **About the IEC**

The International Electrotechnical Commission (IEC) is the leading global organization that prepares and publishes International Standards for all electrical, electronic and related technologies.

### **About IEC publications**

The technical content of IEC publications is kept under constant review by the IEC. Please make sure that you have the latest edition, a corrigenda or an amendment might have been published.

Catalogue of IEC publications: [www.iec.ch/searchpub](http://www.iec.ch/searchpub)

The IEC on-line Catalogue enables you to search by a variety of  $\alpha$  right  $\alpha$  (reference number, text, technical committee,...). It also gives information on projects, withdrawn and replaced publications.

IEC Just Published: www.iec.ch/online\_news/justpub **■** IEC Just Published: www.iec.ch/online\_news/justpublications.<br>■ IEC Just Published: www.iec.ch/online\_news/justpublications. Just Published details twice a month all new publications released. Available on-line and also by email.

**Electropedia: [www.electropedia.org](http://www.electropedia.org/)** 

on-line and also by email.<br>■ Electropedia: www.electropedia.org<br>The world's leading online dictionary of electronic and electrical terms containing more than 20 000 terms and definitions in English and French, with equivalent terms in additional languages. Also known as the International Electrotechnical Vocabulary online.

Customer Service Centre: www.iec.ch/ If you wish to give us your reedback on this publication or need further assistance, please visit the Customer Service Centre FAQ or contact us: store/custsery 61970-301-2009

Email: [csc@iec.ch](mailto:csc@iec.ch) Tel.: +41 22 919 02 11 Fax: +41 22 919 03 00

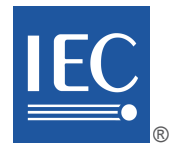

Edition 2.0 2009-04

# **INTERNATIONAL STANDARD**

**Energy management system application program interface (EMS-API) – Part 301: Common information model (CIM) base** 

IEC 070-30 2009

https://standards.iteh.aixata.o/sta.daxis/sixt/f146bca0-189d-4499-9908-291060ae112d/iec-

INTERNATIONAL **ELECTROTECHNICAL** 

**COMMISSION** PRICE CODE PRICE CODE

ICS 33.200

ISBN 978-2-88910-593-9

# **CONTENTS**

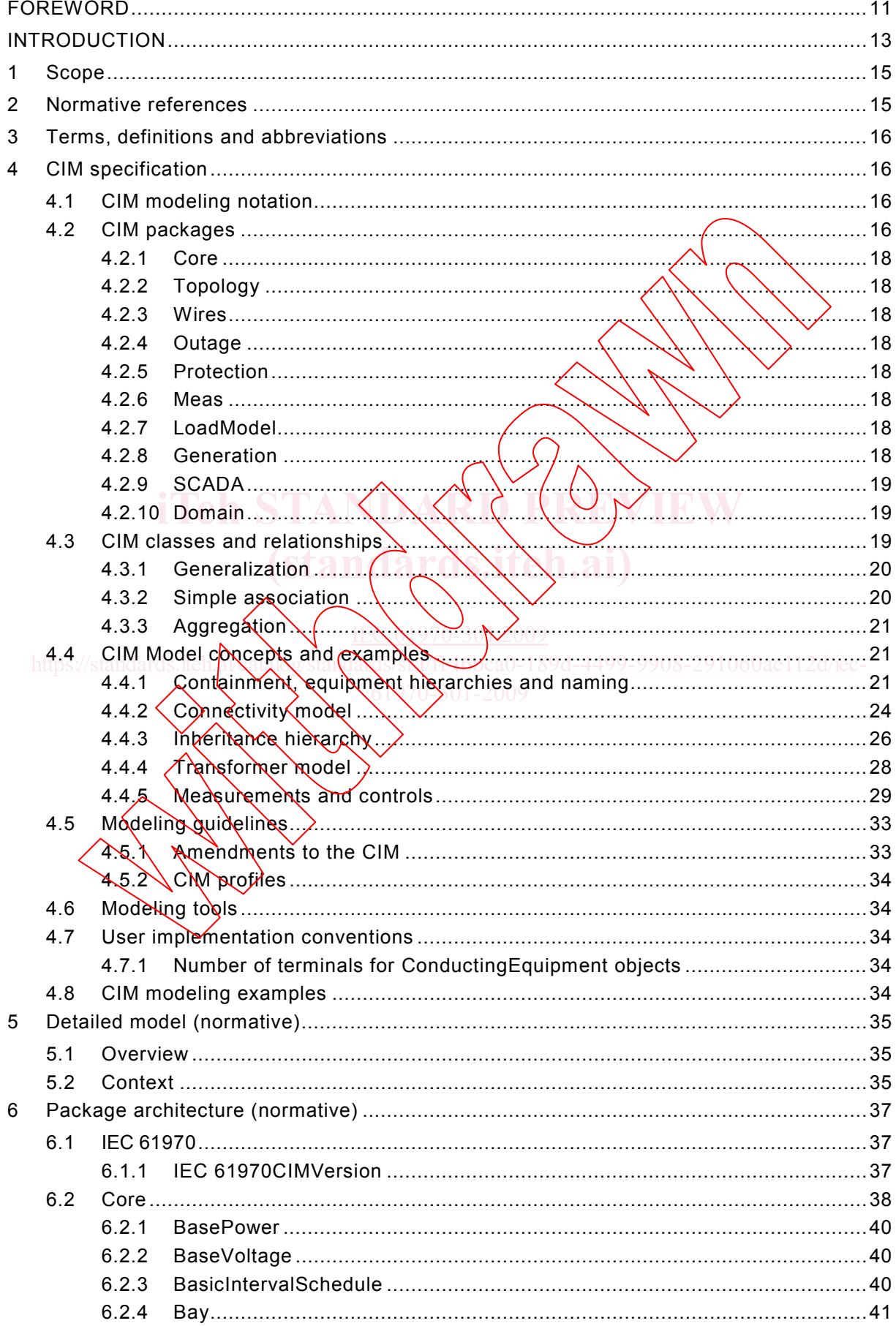

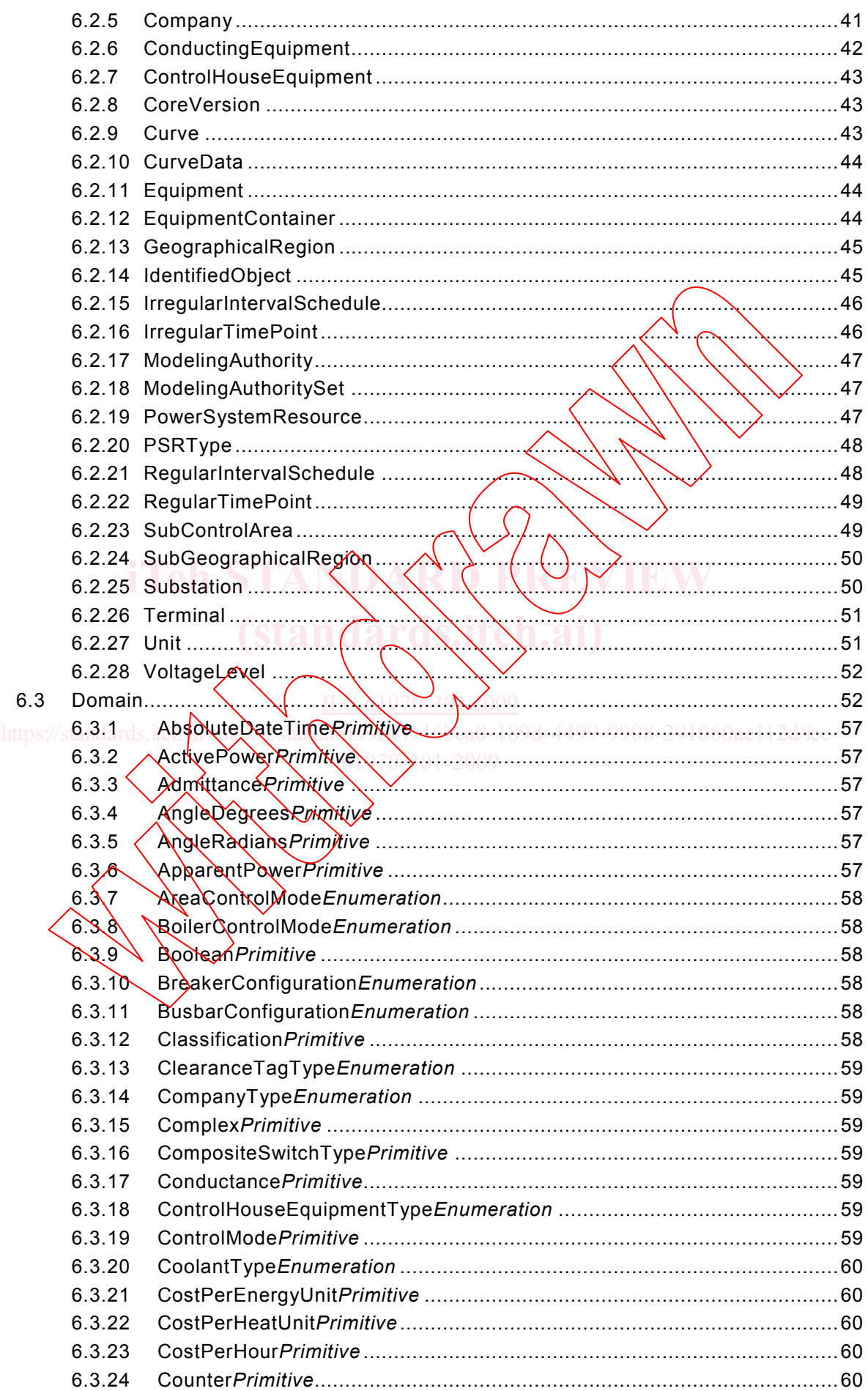

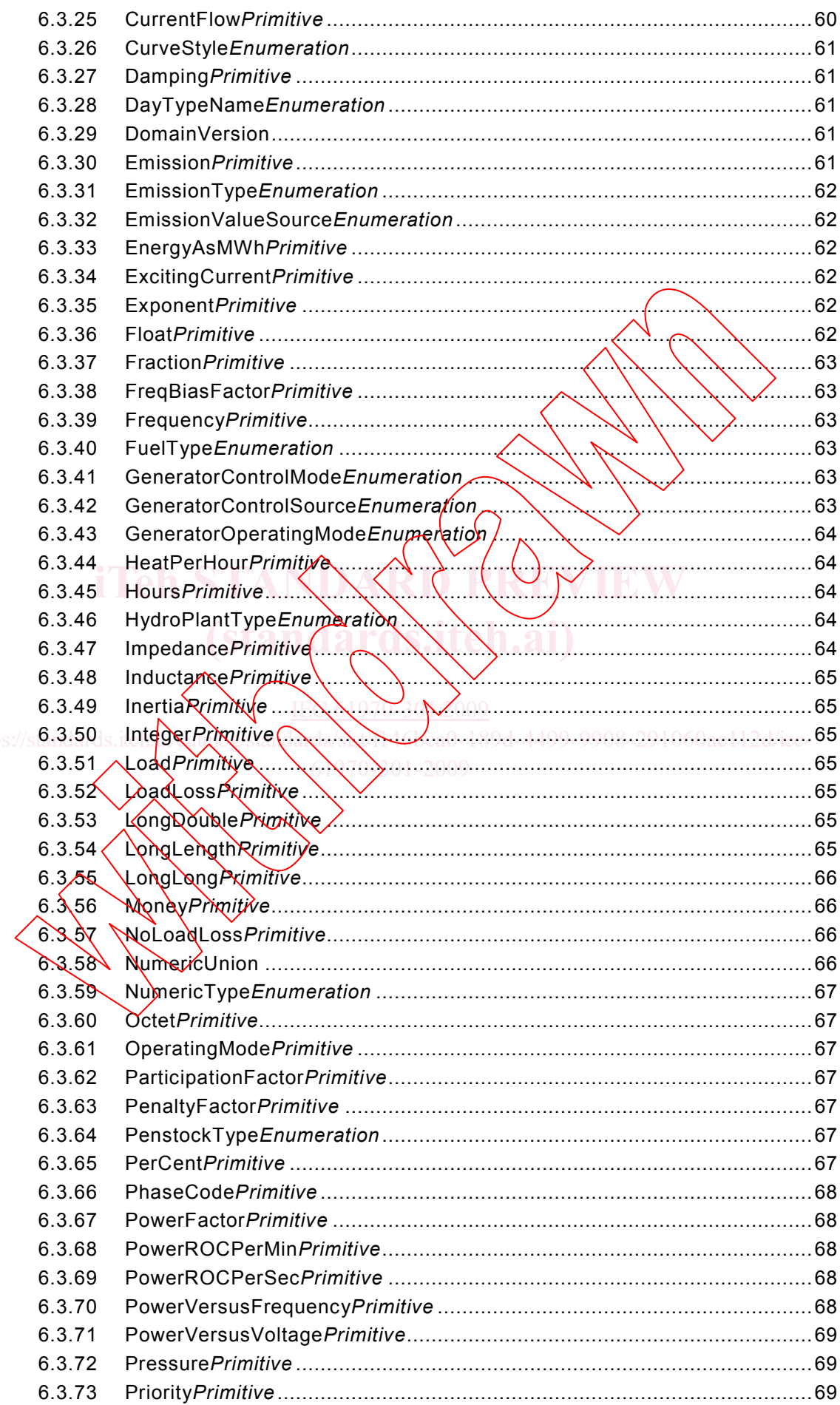

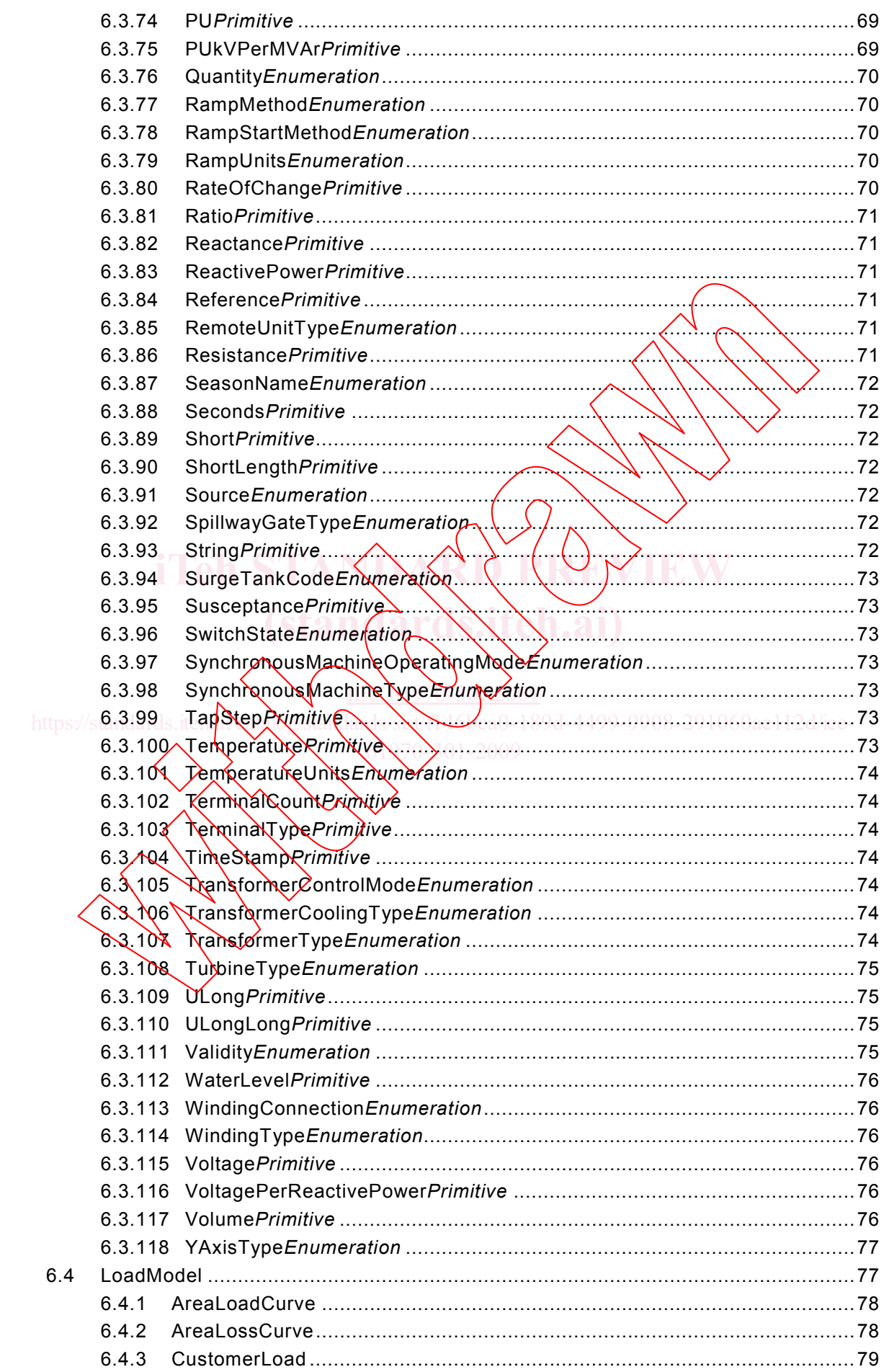

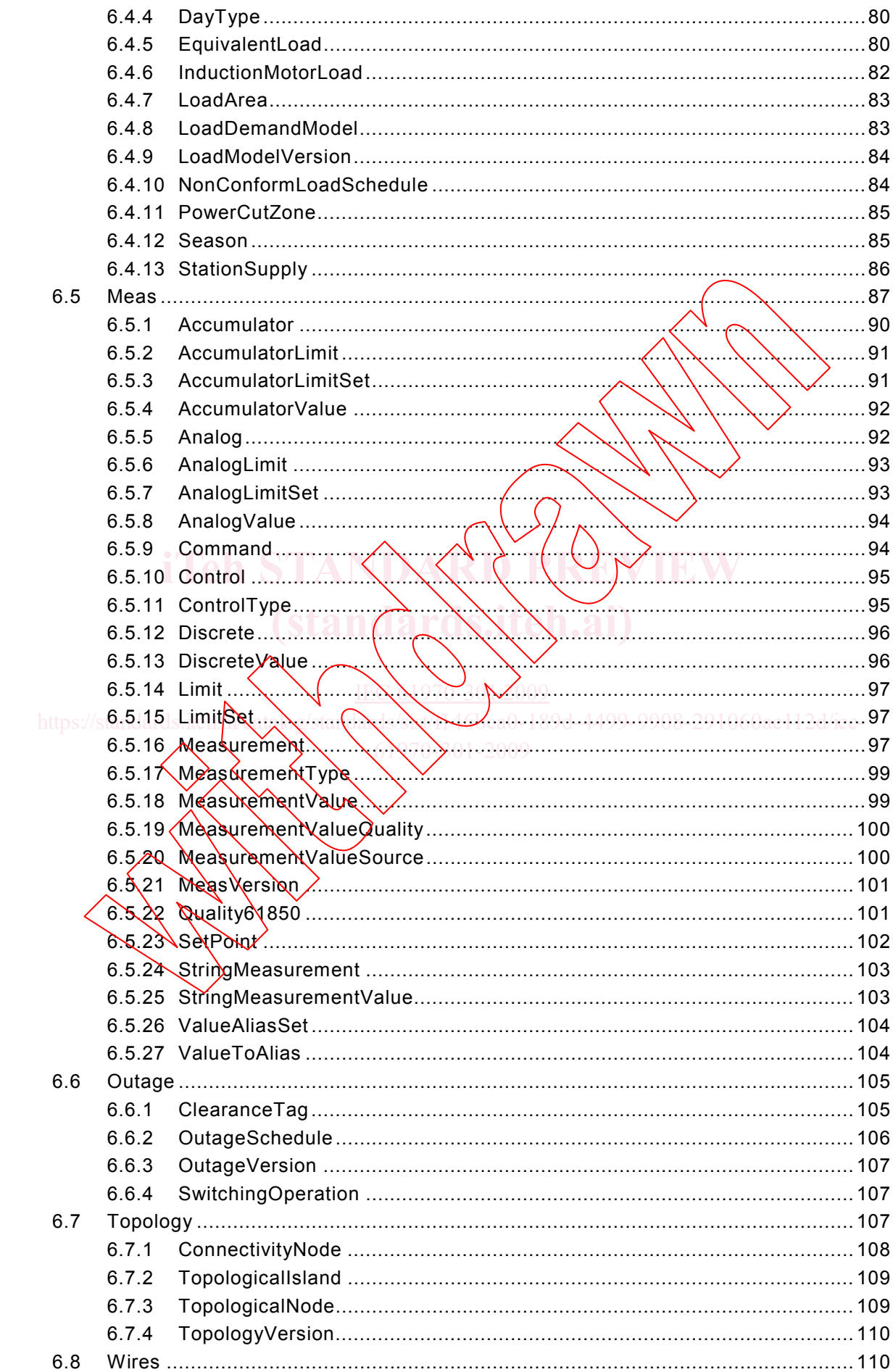

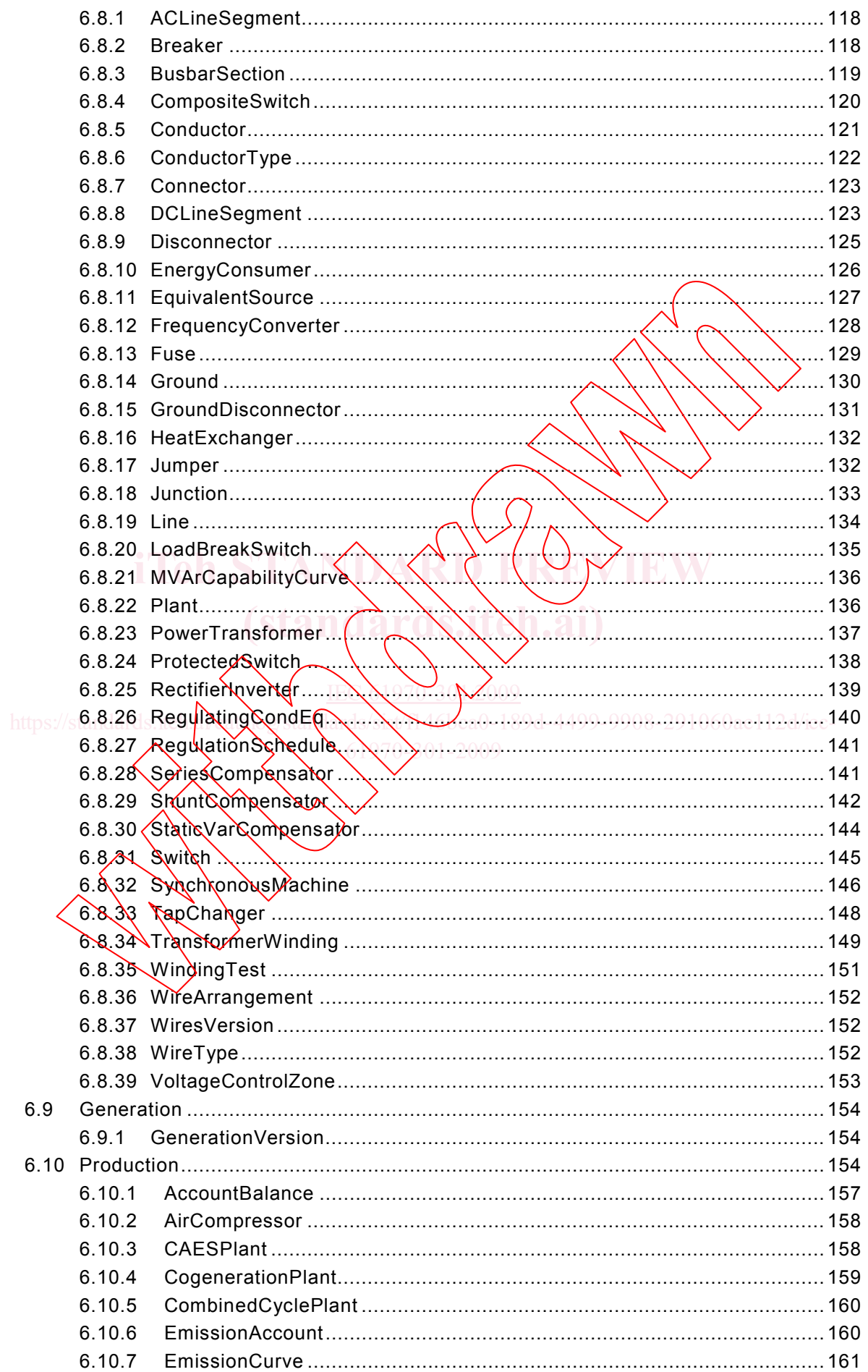

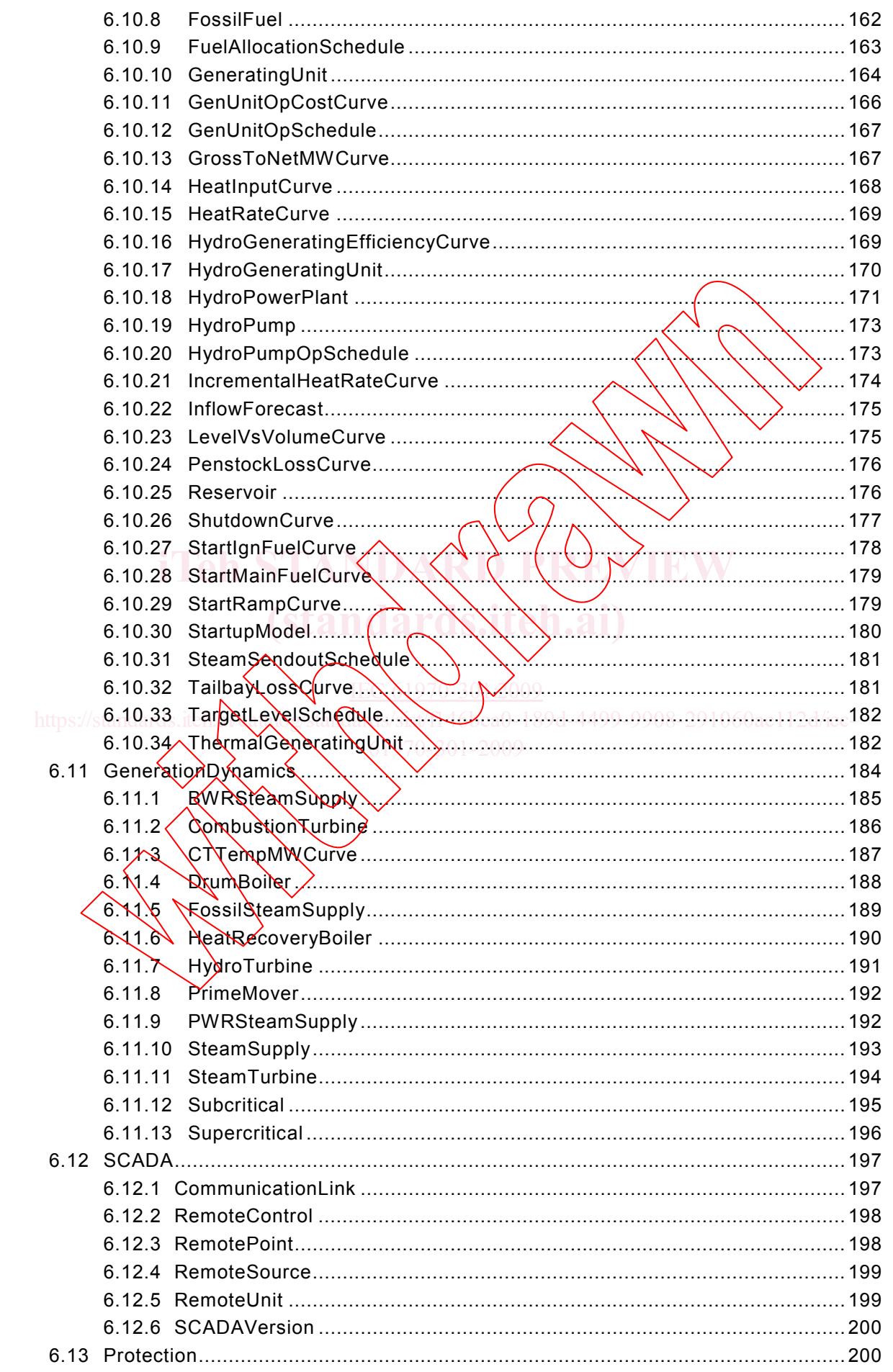

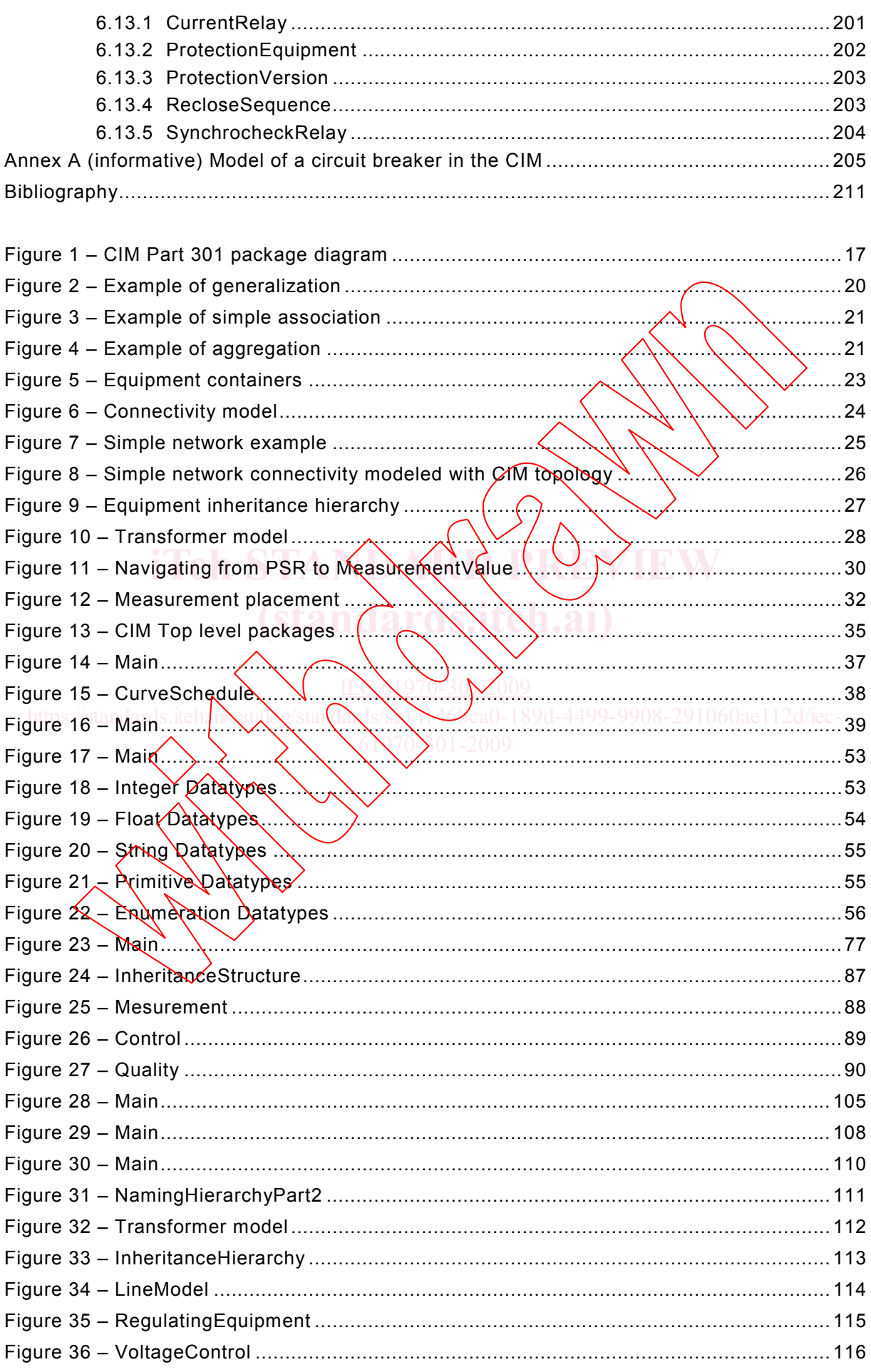

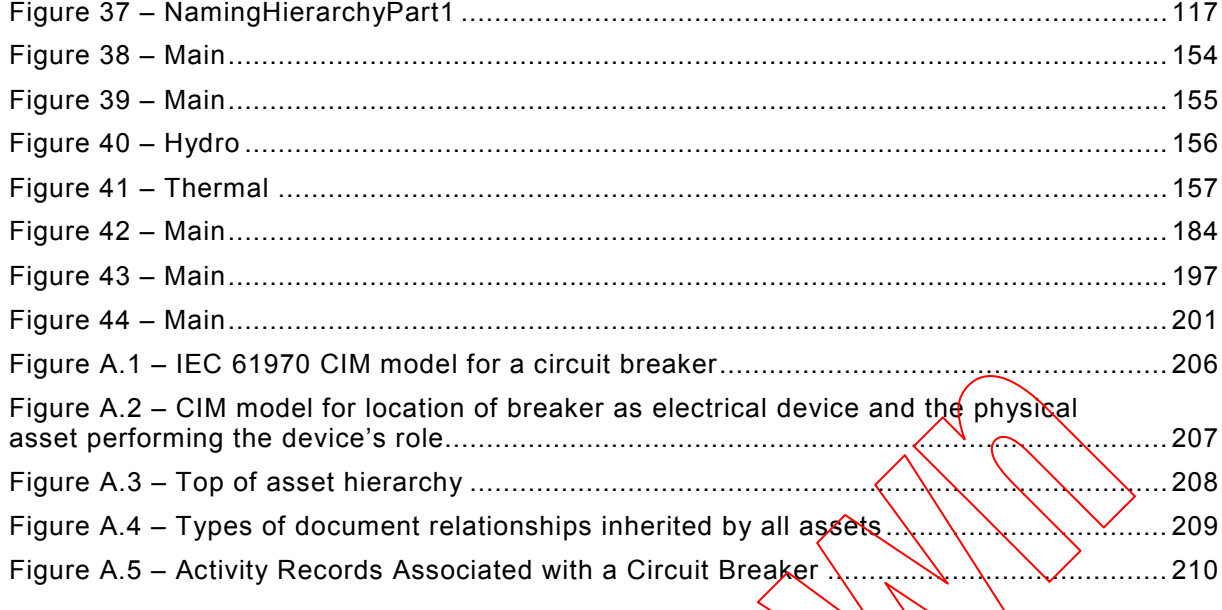

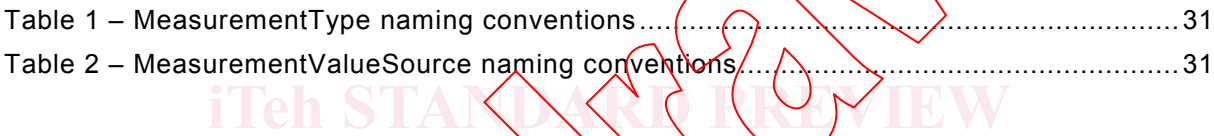

 $(\sin \alpha)$ 

 $\bigcap$ 

.<br>ca0-189d-4499-9908-291060ae112d/iec-

## INTERNATIONAL ELECTROTECHNICAL COMMISSION  $\frac{1}{2}$  ,  $\frac{1}{2}$  ,  $\frac{1}{2}$  ,  $\frac{1}{2}$  ,  $\frac{1}{2}$  ,  $\frac{1}{2}$

## **ENERGY MANAGEMENT SYSTEM APPLICATION PROGRAM INTERFACE (EMS-API) –**

# **Part 301: Common information model (CIM) base**

## FOREWORD

- 1) The International Electrotechnical Commission (IEC) is a worldwide organization for standardization comprising all national electrotechnical committees (IEC National Committees). The object of IEC is to promote international co-operation on all questions concerning standardization in the electrical and electronic fields. To this end and in addition to other activities, IEC publishes International Standards, Technical Specifications, Technical Reports, Publicly Available Specifications (PAS) and Guides (hereafter referred to as "IEC Publication(s)"). Their preparation is entrusted to technical committees; any IEC National Committee interested in the subject dealt with may participate in this preparatory work. International, governmental and nongovernmental organizations liaising with the IEC also participate in this preparation. IEC collaborates closely with the International Organization for Standardization (ISO) in accordance with conditions determined by agreement between the two organizations.
- 2) The formal decisions or agreements of IEC on technical matters express, as nearly as possible, an international consensus of opinion on the relevant subjects since each technical committee has representation from all interested IEC National Committees.
- 3) IEC Publications have the form of recommendations  $\hat{A}$  international use and are accepted by IEC National Committees in that sense. While all reasonable efforts are made to ensure that the technical content of IEC IEC Publications have the form of recommendations/**For international use and** are accepted by IEC National<br>Committees in that sense. While all reasonable efforts are made to ensule that the technical content of IEC<br>Publica misinterpretation by any end user.
- misinterpretation by any end user.<br>4) In order to promote international uniformity, IEC National Committees undertake to apply IEC Publications transparently to the maximum extent possible in their national and regional publications. Any divergence between any IEC Publication and the corresponding national or regional publication shall be clearly indicated in the latter. IEC 070-30 2009
- 5) IEC provides no marking procedure to indicate its approval and cannot be rendered responsible for any equipment declared to be in conformity with an IEC Publication.  $\frac{h}{c}$  provides no marking procedure to marche  $\frac{h}{c}$  approval and cannot be rendered responsible for equipment declared to be inconsiderity with an IFC Publication
- 6) All users should ensure that they have the latest edition of this publication.
- 7) No liability shall attach to IEC or its directors, employees, servants or agents including individual experts and members of its technical committees and IEC National Committees for any personal injury, property damage or other damage of *A*ny nature whatsoever, whether direct or indirect, or for costs (including legal fees) and expenses arising out of the publication, use of, or reliance upon, this IEC Publication or any other IEC Publications.
- 8) Attention is drawn to the Normative references cited in this publication. Use of the referenced publications is indispensable for the correct application of this publication.

International Standard IEC 61970-301 has been prepared by IEC technical committee 57: Power systems management and associated information exchange.

This second edition cancels and replaces the first edition published in 2005. This edition constitutes a technical revision [1\)](#page-12-0).

The second edition contains the following changes from the first edition:

 $\overline{\phantom{a}}$ 

• First edition Annex A which contained the description of the CIM UML model is now a part of the main body of the standard – Clauses 5 and 6.

<span id="page-12-0"></span><sup>1)</sup> Note that the third edition with the updates made to the CIM UML model in 2007 will be available shortly after publication of this second edition. For the third edition of this publication the units will be based on the "International System of Units" (SI).

- A new Annex A was added providing a model of a circuit breaker in the CIM as an example of how the CIM can be used to model network devices.
- Significantly reorganized and expanded Subclause 4.4 Examples to explain:
	- Containment, equipment hierarchies, connectivity, and naming
	- Measurements and controls
	- Role of the new IdentifiedObject class, which replaces the old Naming class.
- The naming hierarchy was changed. New classes GeographicalRegion and SubGeographicalRegion replaced HostControlArea and SubControlArea.
- ModelingAuthority and ModelingAuthoritySet classes were added to represent ownership of models. A ModelingAuthority is a role responsible for a model and is used to break down a large model in manageable pieces with clear ownership.
- A new schedules data model was added to replace the use of the curve model for time series data. New base classes IrregularSchedule and RegularSchedule replaced the class CurveSchedule.
- The measurement value attributes were sub-typed into classes Analog, Discrete and Accumulator.
- The class naming was renamed to IdentifiedObject.
- The Line class was changed to be a specialization of the classes Equipment and EquipmentContainer, so that Line is now a contained able to contain all necessary objects to model multiple interconnected  $A\mathcal{Q}$  line Segments as found in the real world.
- to moder multiple interconnected Assinese with its as loping in the real world.<br>• Many editorial corrections, including several cardinality and attribute changes to resolve issues submitted on the first edition.

issues submitted on the first edition.<br>The text of this standard is based on the following documents:

FDIS Report on voting 57/986/FDIS 57/995/RVD IEC 61970-301:2009 https://standards.iteh.ai/catalog/standards/sist/f146bca0-189d-4499-9908-291060ae112d/iec-61970-301-2009

Full information on the voting for the approval of this standard can be found in the report on voting indicated in the above table

A list of all parts of the IEC 61970 series, under the general title: *Energy management system* application program interface (EMS-API), can be found on the IEC website.

The commuttee has decided that the contents of this publication will remain unchanged until the maintenance result date indicated on the IEC web site under "http://webstore.iec.ch" in the data related to the specific publication. At this date, the publication will be

- reconfirmed.
- withdrawn.
- replaced by a revised edition, or
- amended.

A bilingual version of this publication may be issued at a later date.

## INTRODUCTION

This standard is one of the IEC 61970 series which define an application program interface (API) for an energy management system (EMS). This standard was originally based upon the work of the EPRI control center API (CCAPI) research project (RP-3654-1). The principle objectives of the EPRI CCAPI project were to:

- reduce the cost and time needed to add new applications to an EMS,
- protect the investment of existing applications or systems that are working effectively with an EMS.

The principal objective of the IEC 61970 series of standards is to produce standards which facilitate the integration of EMS applications developed independently by different vendors, between entire EMS systems developed independently, or between an EMS system and other systems concerned with different aspects of power system operations, such as generation or distribution management systems (DMS). This is accomplished by defining application program interfaces to enable these applications or systems  $\alpha$ ccess to public data and exchange information independent of how such information is represented internally.

The common information model (CIM) specifies the semantics for this API. The component interface specifications (CIS), which are contained in  $\delta$ ther parts of the IEC 61970 standards, specify the content of the messages exchanged.

The CIM is an abstract model that represents all the major objects in an electric utility The CIM is an abstract model that represents at the major objects in an electric utility<br>enterprise typically needed to model the operational aspects of a utility. This model includes public classes and attributes for these objects, as well as the relationships between them.

The objects represented in the CIM are abstract in nature and may be used in a wide variety of applications. The use of the CIM goes far beyond its application in an EMS. This standard should be understood as a tool to enable integration in any domain where a common power system / model is ind<mark>eded. to facilitate \interope</mark>rability and plug compatibility between **sistem** applications and systems independent of any particular implementation.

IEC 61970-301 defines the CIM base set of packages which provide a logical view of the physical aspects of an energy management system including SCADA (Supervisory Control and Data Acquisition).  $\text{TEC}$  61968 series of standards describes additional parts of the CIM that deal with other logical views of utility operations including assets, location, activities, documentation, and work management. However, while there are multiple IEC standards dealing with different parts of the CIM, there is a single, unified normalized information model comprising the CIM behind all these individual standards documents.

International Electrotechnical Commission (IEC) draws attention to the fact that it is claimed that compliance with this document may involve the use of a patent concerning a computerbased implementation of an object-oriented power system model in a relational database. As such, it does not conflict with the development of any logical power system model including the Common Information Model (CIM), where implementation of the model is not defined.

IEC takes no position concerning the evidence, validity and scope of this patent right.